# **VERTRAULICH nur zur internen Verwendung**

## **Babylon**

## **Sprachverwirrung um Exchange**

Beschreibung der Grundfunktionen eines Mailsystems und Beschreibung von "Exchange" als Begriff

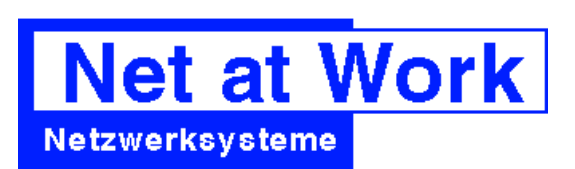

Riemeke Straße 160 33106 Paderborn

http://www.netatwork.de

Gedruckt: 27. August 2000 Autor: Frank Carius eMail: info@netatwork.de

Zuletzt gespeichert: 7. Juni 2000 / Version 25:

## **ZUR BENUTZUNG DIESER DOKUMENTATION**

Diese Dokumentation hält sich an folgende Formatierungen

#### *Kennzeichnungen durch unterschiedliche Schriften*

Neben der Standardschrift für diese Dokumentation kennzeichnen weitere Formatierungen wichtige Passagen oder Informationen

Sourcecode, Batchfiles und Listings werden in der Schriftart COURIER ausgedruckt, damit die Ausrichtung erhalten bleibt und 80 Zeichen in einer Zeile passen 12345678901234567890123456789012345678901234567890123456789012345678901234567890

Eingaben am Keyboard werden mit **Courier FETT** gekennzeichnet und optional durch Tastenzeichen gekennzeichnet. Sondertasten wie **[ENTER]** oder **[ESC]** sind in eckigen Klammern gesetzt

#### *Kennzeichnung durch Symbole*

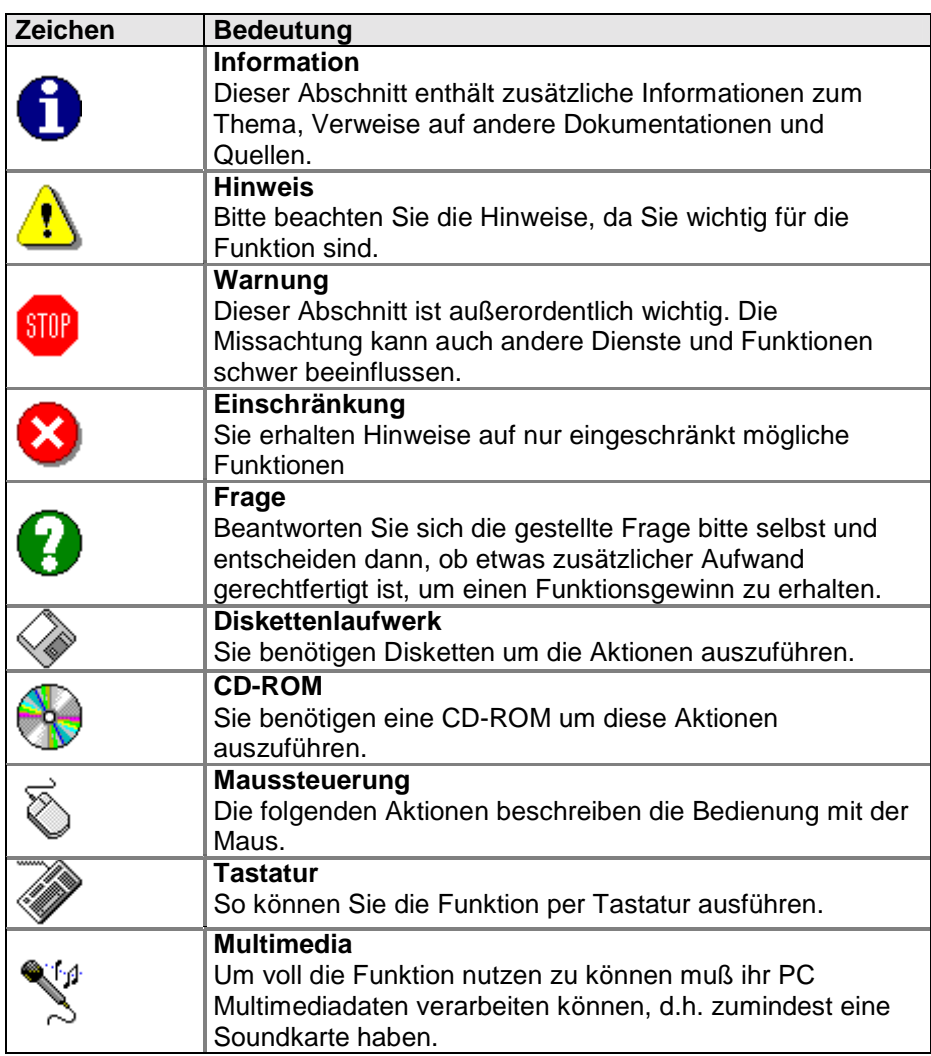

© 2000 Net at Work GmbH

Alle genannten Warenzeichen und geschützten Namen werden anerkannt

## **INHALTSVERZEICHNIS**

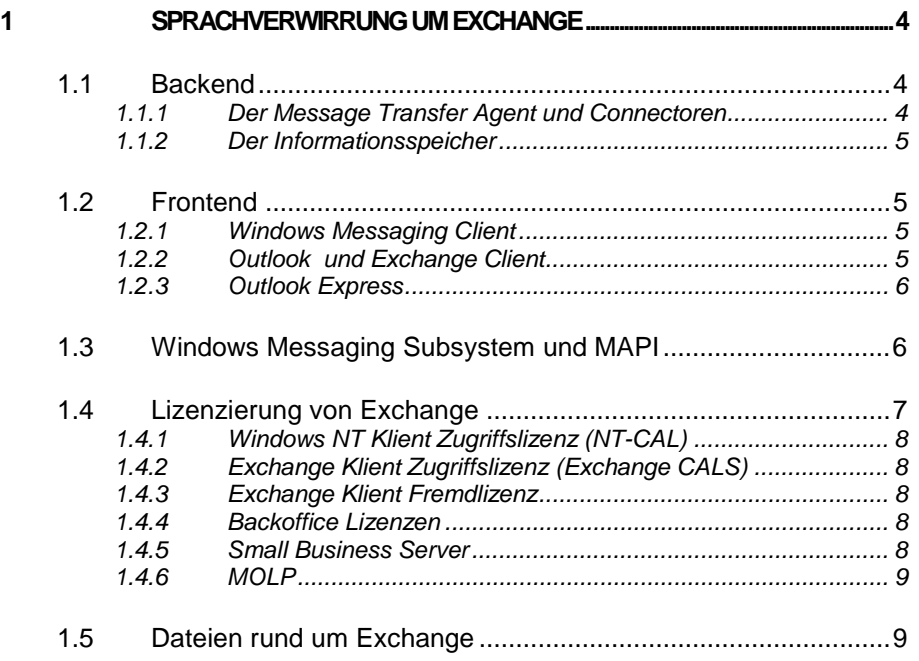

# **1 Sprachverwirrung um Exchange**

Längst hat Microsoft Exchange seinen festen Platz im Bereich Email und Groupware eingenommen. Trotzdem zeigen Diskussionen in Newsgroups und Foren, dass eine Begriffsverwirrung vorherrscht und zwei Diskussionspartner nur daher nicht zum Ergebnis kommen, weil der Begriff "Exchange" für unterschiedliche Funktionen benutzt wird. "Exchange" bedeutet manchmal "Exchange Server", andere meinen den Posteingang von Windows 95 oder gar Outlook oder den Exchange Klient. Seitdem auch POP3-Klients mit Exchange zusammenarbeiten und anderer Transportprovider für Windows Messaging vorhanden sind, wird es immer schwerer auszudrücken, wovon Anbieter und Kunde sprechen.

Wer über Email diskutiert, muss grundlegend zwei Bereiche unterscheiden. Es ist wichtig, diese Trennung zwischen Server und Klient zu verstehen und klar auszudrücken.

Eine Mailsystem besteht im wesentlichen aus zwei Komponenten

- Das Backend. welches für den Austausch der Nachrichten zwischen den Standorten zuständig ist
- Das Frontend. mit dem der Anwender seine Mails verfasst, liest und organisiert

Hinzu kommen natürlich die Speicherbereiche, auf denen die Nachrichten zwischengelagert werden. Dies ist oft ein Dateiserver oder eine zentrale Datenbank.

### **1.1 Backend**

Der Mailserver ist das Backend und ist für den Austausch von Nachrichten zuständig. Ein "richtiger" Mailserver in den Zeiten des Internets ist permanent aktiv und erreichbar, und puffert Nachrichten, bis diese vom Benutzer abgeholt wurden.

Das Backend trennt sich in zwei Komponenten:

#### **1.1.1 Der Message Transfer Agent und Connectoren**

Der MTA ist die Drehscheibe aller Informationen in einem Mailsystem. Diese Aufgabe routet Nachrichten zwischen Systeme, stellt diese an Postfächer und externe Systeme zu, erzeugt Quittungen und steuert den Nachrichtenfluss.

Jedes Mailsystem hat einen MTA. Einige MTAs sind permanent aktiv (Exchange, InternetMailService), andere werden von einem Überwachungsprozess regelmäßig gestartet. INETD startet SENDMAIL, Mercury und Connect² pollen regelmäßig Verzeichnisse.

Nur wenn das Mailsystem erreichbar ist, ist ein schneller Nachrichtenaustausch gewährleistet. Nur sehr kleine Firmen holen selbst Mails ab, anstelle diese zustellen zu lassen. Der MTA empfängt alle Nachrichten und sortiert diese in die Postfächer der Benutzer sein. Umgekehrt sorgt er für den Versand in Auftrag gegebener Mitteilungen.

Bei der Kommunikation mit anderen Systemen sind Gateways (OSI-Schichtenmodell Schicht 7) beteiligt, welche die Umsetzung der Nachrichten auf das Format des Fremdsystems durchführen. Die Funktion von

"Gateways" im TCP/IP-Routing ist nicht vergleichbar. Der Austausch zwischen zwei gleichen Systemen erfolgt meist über proprietäre Verbindungen. Beim Exchange Server sind beide Kommunikationswege unter dem Begriff "Connector" zusammengefaßt.

Microsoft Exchange benötigt zwingend eine NT-Domäne und damit einen Windows NT Server, auch wenn dieser sonst nicht für Datei- und Druckersharing genutzt werden soll. Parallel müssen auch alle Anwender in der NT-Domäne gepflegt werden. Allerdings erlaubt es der Exchange Administrator die NetWare-User oder andere Listen (kommagetrennte Textdateien) zu importieren.

#### **1.1.2 Der Informationsspeicher**

Die Ablage der Nachrichten erfolgt auf einem für alle Benutzer entsprechend den Rechten zugreifbaren Datenbereich. Dies kann sowohl ein gemeinsamer "Laufwerkbuchstabe" eines Fileservers sein (Microsoft Mail, Pegasus Mail und Connect² arbeiten so) oder eine Datenbank auf die über definierte Protokolle zugegriffen wird (Dies bieten Exchange und Notes an). Exchange nutzt für die Kommunikation Remote Procedure Call (RPC), im Internet sind die Protokolle POP3/IMAP4 und SMTP über TCP/IP gebräuchlich. Dabei unterstützt Exchange alle von NT unterstützen Protokolle. Sogar ein Windows 3.1-Anwender mit Novell IPXODI und VLM's kann über IPX mit Exchange auf dem Windows NT Server kommunizieren.

**Fehler! Es ist nicht möglich, durch die Bearbeitung von Feldfunktionen Objekte zu erstellen.**

### **1.2 Frontend**

Das Mailprogramm wird vom Anwender genutzt, um seine Nachrichten zu lesen, zu sortieren und zu löschen. Microsoft bietet hier gleich eine Sammlung verschiedener Mailprogramme an, welche alle mit Exchange zusammen arbeiten können.

#### **1.2.1 Windows Messaging Client**

Windows 95 und Windows NT 4.0 enthalten im Lieferumfang das Programm "Windows Messaging", welches auf dem Desktop als "Posteingang" erscheint. Auch wenn das "Look and Feel" zum Exchange Klient verwechselnd ähnlich ist, ist es kein vollwertiger Exchange Klient. Im fehlen einige Menüpunkte (z.B. Abwesenheitsassistent) und der Transportdienst für Exchange Server. Ohne diesen kann Windows Messaging z.b. nur an ein altes Microsoft Mail Postoffice zugreifen oder per Internet Mail Dienst auf POP3-Server. Beide benutzen die gleiche Dateistruktur für persönliche Ordner und Adressbücher, so dass ein Umstieg auf das vollwertige Exchange problemlos möglich ist. Anwender, die keinen Exchange Server haben und statt dessen POP3 nutzen, sollten Outlook Express wählen.

#### **1.2.2 Outlook und Exchange Client**

Ein verbesserter Klient für Exchange ist Outlook, welches mit Office97 und Exchange 5 ausgeliefert wird. Es kombiniert den Exchange Clients und den Terminplaner Schedule+ und ergänzt diese um Aufgabenlisten, Notizen, Journal und Kontakte. Realisiert werden diese zusätzlichen Daten durch weitere Ordner. Die Kontakte können ebenfalls als Bestandteil des Postfachs abgelegt werden (Ordner Kontakte). Die Notwendigkeit von PAB-Dateien entfällt.

Bei Exchange ist der Informationsspeicher auf dem Server auch gleichzeitig Ablagemöglichkeit für eigene Mails, so dass keine Dateien lokal notwendig sind. Damit sind dann auch gemeinsame Kontakte und Aufgabenlisten

realisierbar, welche zudem durch den Exchange Server auf andere Server und Standorte repliziert werden könnten.

#### **1.2.3 Outlook Express**

Mit der Installation des Internet Explorer erhält der Anwender ein weiteres Mailprogramm, welches im wesentlichen POP3-basierte ein Postfach abholen kann und per SMTP Nachrichten versendet und ist vergleichbar mit dem Mailmodul von NetScape. POP3birgt die Gefahr, daß die Nachrichten in der Regel vom Server heruntergeladen werden. Alte Nachrichten liegen daher auf einer lokalen Festplatte und sind schlecht geschützt und nicht mehr auf dem Server.

Seit dem Internet Explorer 4 kommt das Programm Outlook Express mit, welches weiterhin ein POP3/SMTP-basierter Mailclient ist, dessen Oberfläche und Funktion stark erweitert wurde.

Auch wenn Microsoft das Ende von Microsoft Mail eingeläutet hat, unterstützt Exchange immer noch Microsoft Mail, da ein Connector den Mailaustausch zwischen Exchange und MS-Mail-Postoffice garantiert. Jedoch haben größere Installationen von Microsoft Mail oft mit Problemen zu kämpfen (z.B. korrupte GAL, schlechte Zustellzeiten, mangelhafte SMTP-Anbindung) so dass hier ein Umstieg auf Exchange von alleine vorangetrieben wird. Der Parallelbetrieb beider Systeme ist möglich und für die Zeit der Umstellung hilfreich.

Neben den Mailprogrammen von Microsoft gibt es viel mehr Software, um Nachrichten von einem Mailserver abzuholen und zu bearbeiten. Notes, cc:Mail, Groupwise, Pegasus Mail, Eudora, DaVinci und ExpressIT sind Beispiele. Oftmals haben andere Mailprogramme auch eigene Server und sind auf diese genau abgestimmt, so dass der Mischbetrieb (z.B.: DaVinci als Klient mit Exchange als Server) nicht sinnvoll erscheint. Eine Ausnahme sind Programme, welche sich schon lange an den POP3-Standard halten und damit fast problemlos einen Umstieg eines POP3-Servers auf Exchange Server mitmachen.

## **1.3 Windows Messaging Subsystem und MAPI**

MAPI bezeichnet eine Schnittstelle auf dem Klient, über die verschiedene Anwendungen Nachrichten senden und empfangen können. MAPI ist nicht allein darauf beschränkt, das z.B. Word direkt eine Datei versenden kann. Auf MAPI können komplett eigene Mailprogramme aufbauen und damit den Exchange Klient ersetzen. Dabei bleibt das "Windows Messaging Subsystem" weiterhin aktiv und vermittels zwischen MAPI und Serverdiensten. Ähnlich der NDIS-Schnittstelle für Netzwerkprotokolle koordiniert dieser Teil die Kommunikation. Anwendungen melden sich über MAPI-Funktionen am Mailsystem an, suchen Adressen,, holen Nachrichten ab und hinterlegen Post zum Versand. Das Windows Messaging Subsystem bedient sich den eingerichteten Transport-, Adress- und Speicherdienstleistern (Storage Provider), um die Nachrichten zuzustellen, Adressen aufzulösen und Objekte zu archivieren.

Hierbei ist wichtig, dass mehrere Dienstleister nebeneinander existieren können. Allerdings kann immer nur einer einen bestimmten Adresstyp (z.b. SMTP, MS, X400 etc.) bedienen. Die Reihenfolge der Dienste ist für die Abarbeitung relevant. So könnte es passieren, dass ein Anwender über den Transportdienst CompuServeMail eine Internetmail bekommt, die Antwort aber mit der T-Online-Adresse über SMTP an den Mailserver der Telekom abgesandt wird, wenn der POP3-Dienst von T-Online in der Reihenfolge vor dem CompuServe Dienst steht. Die Verwirrung ist komplett, wenn die Absenderkennung gleichzeitig auch der Schlüssel für Newsgroups ist.

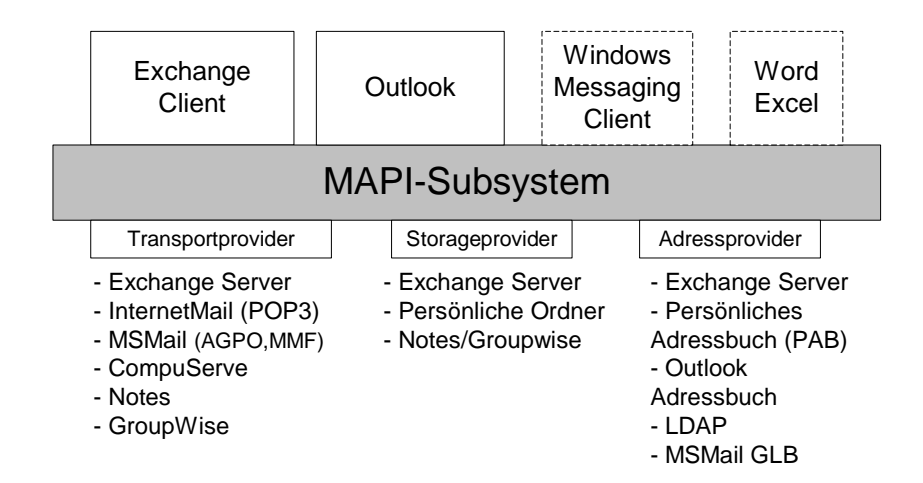

Besonderheit: Der MSExchangeDienst unterstüzt auch "Offline"- Verbindungen (OST)

Hier spielen die Profile eine wichtige Rollen, denn das Windows Messaging Subsystem wird durch Profile konfiguriert. Über diesen Weg können mehrere Benutzer einen Einzelplatz-PC nutzen oder im Netzwerk verschiedene Einstellungen vorgegeben werden. Der Exchange Transport Dienst unterstützt direkt das Arbeiten auf einem Notebook mit wechselnder Verbindung über Modems oder Netzwerkkarte. Andere Dienste (z.b. CompuServe, AOL, T-Online, POP3, Groupwise etc.) können über verschiedene Profile zusammengestellt werden.

Interessant wird die Kombination mit Fremdherstellern. So gibt es einen Transportdienst, um z.b.: Windows Messaging an ein Groupwise Postoffice anzuschließen. Umgekehrt erlaubt es das aktuelle cc:Mail auch, über die MAPI-Schnittstelle als Mailprogramm zu arbeiten um den Exchange Klient oder Outlook zu ersetzen. Die Mächtigkeit des Windows Messaging Subsystems mach die Welt komplex, da nahezu alles irgendwie möglich scheint. Beim Einsatz in Netzwerken anstelle von Einzelplatzsystemen sollte aber darauf geachtet werden, dass möglichst wenig Transportdienste auf dem PC installiert sind und der Mitteilungsaustausch über den Server geschieht. Besser einen SMTP Connector mit einem Internetprovider installieren, als mehrfach individuelle POP3-Zugänge der einzelnen Personen pflegen.

## **1.4 Lizenzierung von Exchange**

Sie benötigen für Exchange immer eine Exchange Server Lizenz. Im aktuellen Backoffice ist nur eine Lizenz für Exchange 4.0 Server enthalten, die jedoch preiswert aktualisiert werden kann. Sie benötigen weiterhin zwingend eine NT-Server-Lizenz. Da auch diese im Backoffice enthalten ist, könnte beim Einsatz eines weiteren Produkts auf dem gleichen Server (z.B. SMS, SNA-Gateway oder SQL-Server) eine Backofficelizenz günstiger sein.

Unabhängig von dem Server sind die Clients zu lizenzieren. Dabei ist jede Verbindung lizenzpflichtig. Sie haben nur die Wahl, ob sie die erworbenen Klientlizenzen auf die Arbeitsplätze anwenden oder ob sie die Lizenz auf den Server eintragen, damit er die Anzahl "gleichzeitige" Verbindungen zulässt. Die Zuweisung je Arbeitsplatz ist günstiger, wenn auf mehrere NT-Server zugegriffen wird, während die serverbasierte Zuweisung es erlaubt, dass mehr Clients vorhanden sind, aber nicht alle gleichzeitig auf den Server zugreifen. Folgende Lizenzen sind zu beachten:

#### **1.4.1 Windows NT Klient Zugriffslizenz (NT-CAL)**

Diese erlaubt den Zugiff eines x-beliebigen Clients auf einen NT-Server. Sie enthält keine Windows-Lizenz oder Windows NT-Lizenz für das Betriebssystem auf den Arbeitsplatz selbst. Diese Lizenz ist je Client oder Verbindung notwendig, wenn Server für Dateisharing, Druckersharing etc genutzt wird. Wird wirklich nur die Funktion von Exchange genutzt, sind keine NT-Zugrifflizenzen notwendig. Gerade beim Einsatz einer NT-Domäne mit Windows95 und NT-Anwendern ergeben sich bei Aktivierung des Filesharing jedoch weitere Vorteile, (Anmeldeskripte, Policies, CD-Rom-Zugriff etc.). Daher werden schon diese Argumente meist für den Einsatz eines Dateiservers sprechen und damit eine NT-Cal vorhanden sein oder beschafft werden

#### **1.4.2 Exchange Klient Zugriffslizenz (Exchange CALS)**

Diese Lizenz erlaubt den Zugriff eines Clients auf sein Exchange Postfach. In der Lizenz ist ebenso der Exchange Klient mit lizenziert, um ihn auf dem Arbeitsplatzcomputer zu installieren. Diese Lizenz ist auch notwendig, wenn ein anderer Klient über das Windows Messaging Subsystem über den Exchange Transport auf den Exchange Server zugreifen will. Dies gilt für Outlook aber auch für andere Programme (z.B. ExpressIT 2000), welche über die MAPI-Schnittstelle des Clients die Mails aus Exchange abholen und einstellen. Immer, wenn auf einem PC der "Microsoft Exchange Serverdienst" im Profil konfiguriert wird, wird für den Rechner diese Lizenz benötigt. Sie kann wie alle anderen Microsoft Lizenzen entweder pro Arbeitsplatz oder pro Server (d.h. je Benutzer) installiert werden. Ab Exchange 5.5. ist nur noch die "pro Arbeitsplatz" Lizenzierung möglich

#### **1.4.3 Exchange Klient Fremdlizenz**

Neben echten "Exchange Clients" kann Exchange auch andere Clients über POP3 und HTML bedienen. So können z.b.: OS/2-Rechner, für die es keinen Exchangeklienten gibt oder Workstations auf Exchange zugreifen. Auch andere Mailprogramme mit POP3-Support, können den Exchangeserver als universellen NT-basierten Mailserver nutzen. Letztlich erlaubt Exchange mit dem Internet Information Server und Active Server Pages auch den Zugriff per HTML auf Posteingang und gemeinsame Ordner. Für diesen Zugriff sind die Fremdlizenzen notwendig. Diese Lizenzierung gibt es ab Exchange 5.5. nicht mehr. Ab Version 5.5. ist die "Pro Arbeitsplatz" Lizenzierung Pflicht.

#### **1.4.4 Backoffice Lizenzen**

Dieses Lizenzpaket erlaubt es, dass ein Klient auf die Dienste eines Backoffice Servers zugreift. Das Backoffice 2.5 enthält den Exchange Server 4.0. Ein Update auf den Server 5.0 ist sehr preiswert möglich. Aber auch die Backoffice Clientlizenz enthält keine Exchange Klient Lizenz, obwohl der Exchange Server Teil des Backoffice ist. Die notwendige Anzahl der Exchange Zugrifflizenzen ist zusätzlich zu erwerben.

#### **1.4.5 Small Business Server**

Passend auf kleine Unternehmen liefert Microsoft eine spezielle Version für 25 User aus, welche neben Windows NT, SQL, Proxy, Fax und Sharing von Modems auch Exchange enthält. Einschränkung dabei ist, dass dieser Server nur "alleine" existieren kann, d.h. es kann keine weitere Domaincontroller geben und auch für Exchange kann nur ein Standort in einer Organisation geben. Die Grenzen sind also klar aufgezeigt.

#### **1.4.6 MOLP**

Mit Microsoft Open License Pack ist es möglich, bei mehrfachem Einsatz von Produkten günstigere Preise zu erhalten. Gerade beim Einsatz mehrerer NT-Server, Exchange Server etc. dürften sich starke Einsparungen ergeben.

Da mit dem Einsatz von Exchange nur die zusätzlich notwendigen "NT-Lizenzen" den Einsatz von Windows NT als Dateiserver verhindern, stellt sich bei kleinen und mittleren Netzwerken sehr schnell die Frage, wofür ein zusätzlicher Netzwerkserver (z.B. NetWare) gekauft werden soll. Da zudem viele kleine Netzwerk mit Windows for Workgroups schon Microsoft Mail einsetzen; ist die Migration zu Exchange zur Anbindung an das Internet und der Aufbau eines NT-Servers für Datei und Druckersharing der logische Weg. Dieser Idee trägt der Small Business Server Rechnung.

## **1.5 Dateien rund um Exchange**

PST-Dateien

Diese Datei enthält "persönliche Ordner" und liegt meist auf lokalen Festplatten. Eine PST-Datei ist Standard, wenn Outlook ohne anderen Storageprovider genutzt wird, z.b. Internetverbindungen. PST-Dateien können aber nicht gemeinsam genutzt werden und sind häufig korrupt. Mit Exchange Server sollten keine PST-Dateien mehr genutzt werden.

Archivierung mit Outlook erfolgt ebenso in PST-Dateien.

• OST-Dateien

Diese Dateien sind "Offlinekopien" und sind nur mit dem Exchange Dienst nutzbar. So ist es möglich, ohne Server das Postfach und ausgewählte öffentliche Ordner zu replizieren. Optimal für Notebookuser.

• PAB-Datei

Analog zu den PST-Dateien liegen hier die persönlichen Adressbücher. Auch diese sind nicht gemeinsam nutzbar, und mit Outlook durch die Kontakteordner eigentlich überflüssig.

MAPSVR.INF

Diese Datei bestimmt, welche Dienste in den Profilen genutzt werden können. Dritthersteller können diese Liste erweitern. Teilweise wird die Datei dadurch korrupt.

• EDB-Dateien

Die Datei PRIV.EDB enthält alle persönlichen Nachrichten aller Mitarbeiter auf dem Exchange Server Die Datei PUB.EDB die auf diesem Server replizierten öffentlichen Ordner. Die DIR.EDB enthält das Verzeichnis zu Exchange mit der Konfiguration und den Benutzerdaten, Adressbüchern etc. Mit Exchange 2000 wird es mehrere EDB-Dateien geben. Die DIR.EDB wird mit Exchange 2000 verschwinden, da die

- Konfiguration dann Bestandteil des Active Directories ist.
- STM-Dateien

Diese Dateien enthalten ab Exchange 2000 weitere Daten zu Postfächern (Streaming Media etc)

• OUTLOOK.PRF und andere PRF-Dateien Beim ersten Start von Outlook erkennt die Anwendung, dass kein Profil vorhanden ist und ruft das Programm NEWPROF.EXE auf, welches mit installiert wurde. Dieses Programm liest die Datei OUTLOOK.PRF aus und erstellt daraus ein Standardprofil. Diese

Datei ist je nach Version unterschiedlich. Als Administrator kann ich diese Datei anpassen und damit sinnvolle Profile automatisch erzeugen.

• \*.FAV

Diese Datei enthält die Favoriten von Outlook und kann je nach Einsatzfall gelöscht werden

• \*.OFT

Diese Dateien sind Vorlagen für Outlook, um benutzerdefinierte Formulare im Dateisystem bereitzulegen.

• Registrierung

Die meisten Einträge der Clientkonfiguration sind Bestandteil der Registrierdatenbank und damit des Benutzerprofils. Die Profile liegen unter:

Hkey\_current\_user\Software\Microsoft\Windows NT\Current Version\Windows Messaging\...

Unter HKLM\Software\Microsoft\Exchange sind die systemweiten Parameter gespeichert (z.b. Protokollreihenfolge)